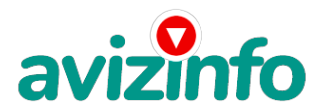

## avizinfo.uz

## **Настройка IP видеокамеры на Ваш компьютер, на ноутбук, на Android.**

Ташкент, Узбекистан

Настройка IP видеокамеры на Ваш компьютер, на ноутбук, на Android. Видео с IP видеокамеры на Вашем мониторе компьютера, на ноутбука, на Android!!!

Цена: Договорная Тип объявления: Услуги, предлагаю Торг: --

**Teren Dmitriy +998909115327**